# UF Research Computing: Introduction and Getting Started

Erik Deumens Matt Gitzendanner

August 27, 2012

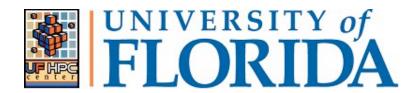

- Mission
  - Improve opportunities for research and scholarship
  - Improve competitiveness in securing external funding
  - Provide high-performance computing resources and support to UF researchers

- Funding
  - Faculty participation (i.e. grant money) provides funds for hardware purchases
    - Matching grant program!
- Any UF Faculty can use
  - Up to 8 cores at a time
  - Investors gain priority and access to additional resources
- Comprehensive management
  - Hardware maintenance and 24x7 monitoring
  - Relieve researchers of the majority of systems administration tasks

#### **Matching Program**

#### Consolidating Resources to Improve Efficiency and Capacity RESEARCH RESEARCH RESEARCH **FACULTY** COMPUTING **INFRASTRUCTURE** \$321k \$321k The Research Computing Matching Program pooled \$642k, thereby creating synergies and improving research infrastructure.

#### **Services**

- NCU Normalized Compute Units
  - 1 core in node with RAM, network, access to 230 TB fast scratch storage
  - Acquisition is for 5 years
  - Cost: \$400 per NCU
- RSU Replicated long-term Storage Units
  - 1 TB for 1 year
  - Cost: \$250 per RSU
- LSU Long-term Storage Units
  - 1 TB for 1 year
  - Cost: \$125 per LSU

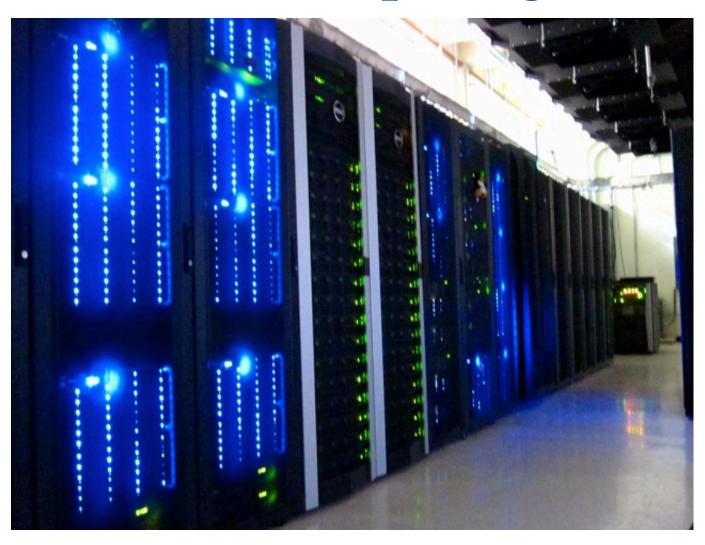

- Shared Hardware Resources
  - Over 6K cores AMD and Intel
  - High-speed, low-latency InfiniBand interconnects
  - >1 PB, high performance Lustre and Nexenta storage
  - GPUs—CUDA code, etc.
  - Several large memory (512GB) nodes

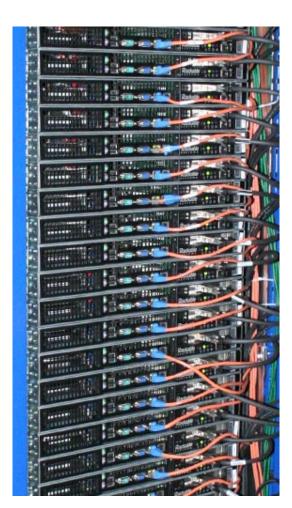

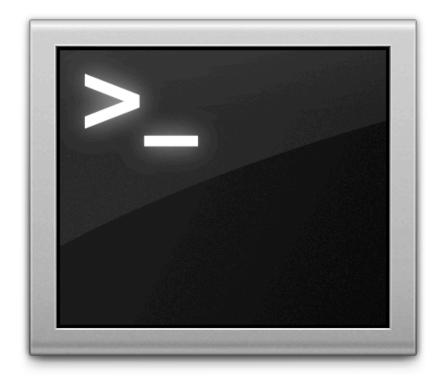

Where do you start?

#### Job priorities

- Investors get fast access
  - To the nr of cores they bought
  - Within minutes to at most an hour
    - Check that your job can actually run
    - Also check that others in the group did not use all slots
  - Can burst up to 10 times that nr if cores are idle
    - Not continuous use of 10 times the nr of cores
- Non-investors can use
  - Up to 8 cores simultaneously
  - Can burst to 10 times that
  - Lower priority than investors

#### What can you run?

Galaxy

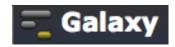

Linux

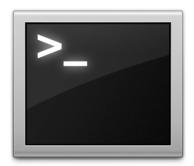

- Generally command line driven applications
- Graphical apps can be setup
  - · SAS

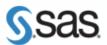

BEAUti

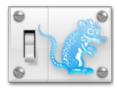

- User Accounts
  - Qualifications:
    - Current UF faculty, UF graduate student, and researchers
  - Request at: http:// www.hpc.ufl.edu/support/
  - Requirements:
    - GatorLink Authentication
    - Faculty sponsorship for graduate students and researchers

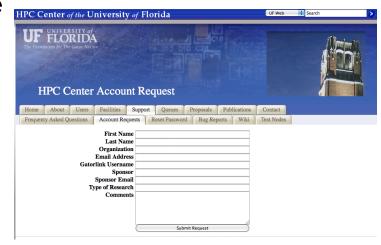

#### Galaxy

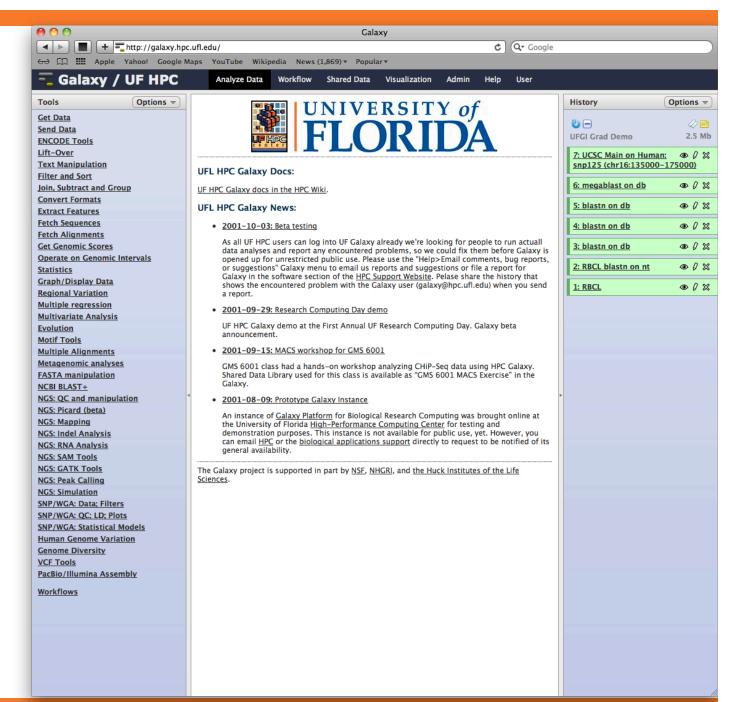

# Galaxy: Data intensive biology for everyone

- Accessible, reproducible, transparent computational biology
- galaxy.hpc.ufl.edu
  - Local instance of Galaxy
    - Faster access to storage, easier upload
    - Local compute resources
    - Local control

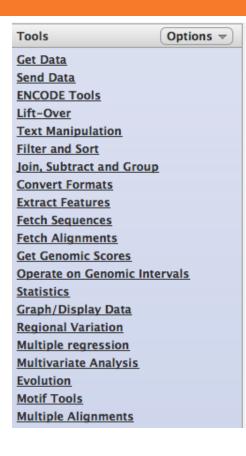

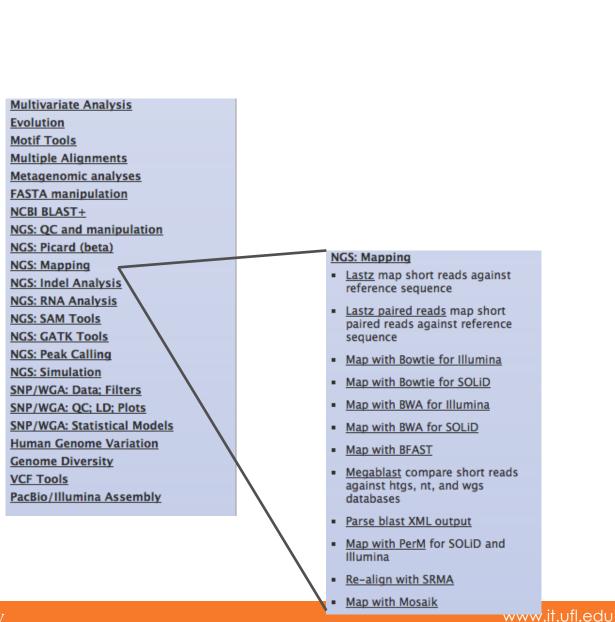

## Galaxy

| Map with Bowtie for Illumina                                                                                                    |
|----------------------------------------------------------------------------------------------------|
| Will you select a reference genome from your history or use a built-in index?:  Use a built-in index  Built-ins were indexed using default options |
| Select a reference genome:  if your genome of interest is not listed – contact Galaxy team                                                         |
| Is this library mate-paired?: Single-end 🕏                                                                                                    |
| FASTQ file:  Must have ASCII encoded quality scores                                                                                                |
| Bowtie settings to use:  Commonly used  For most mapping needs use Commonly used settings. If you want full control use Full parameter list        |
| Suppress the header in the output SAM file:  Bowtie produces SAM with several lines of header information by default                               |
| Execute                                                                                                    |

### Galaxy

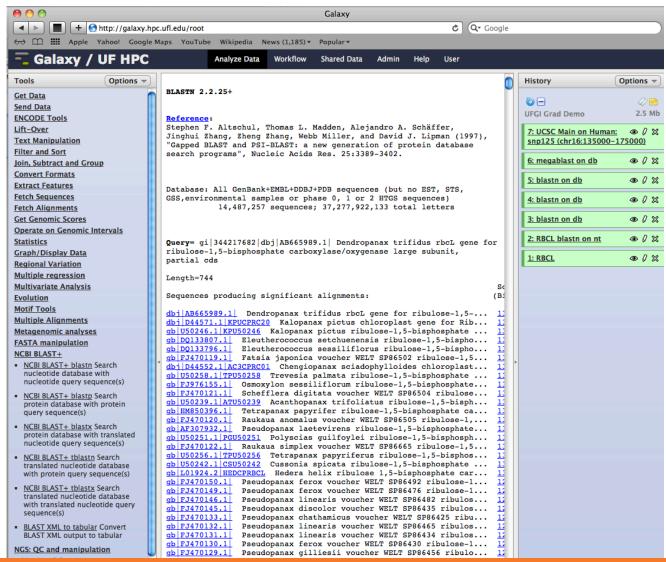

#### What can you run?

Galaxy

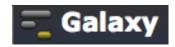

Linux

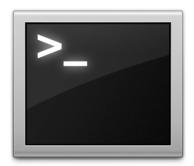

- Generally command line driven applications
- Graphical apps can be setup
  - · SAS

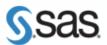

BEAUti

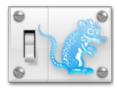

- Help and Support
  - Help Request Tickets
    - https://support.hpc.ufl.edu
    - For any kind of question or help requests
    - Searchable database of solutions
  - We are here to help!
    - support@hpc.ufl.edu

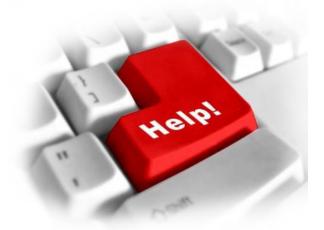

- Help and Support (Continued)
  - http://wiki.hpc.ufl.edu
    - Documents on hardware and software resources
    - Various user guides
    - Many sample submission scripts
  - http://hpc.ufl.edu/support
    - Frequently Asked Questions
    - Account set up and maintenance

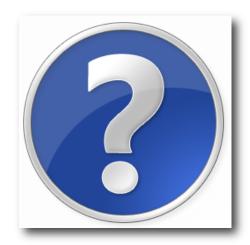